## **E X E R C I C E S R E S O L U S**

## *EXERCICE N°1:*

En utilisant deux décodeurs 1/4, réaliser un décodeur 1/8 :

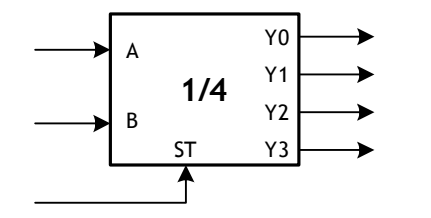

ST : entrée de validation active sur niveau haut

## *EXERCICE N°2:*

Réaliser un additionneur complet en utilisant deux demi-additionneurs :

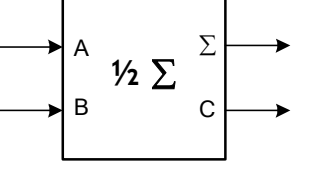

## *EXERCICE N°3:*

On désire afficher le résultat de la comparaison de deux nombres binaires 4 bits A et B avec un afficheur 7 segments. Etudier le circuit qui permet de rendre lumineux les segments de façon à afficher :

$$
\begin{array}{ccc}\n\mathbf{5} & \text{Si A > B} \\
\mathbf{E} & \text{Si A} = \mathbf{B} \\
\mathbf{I} & \text{Si A} < \mathbf{B}\n\end{array}
$$

*CORRIGES :*

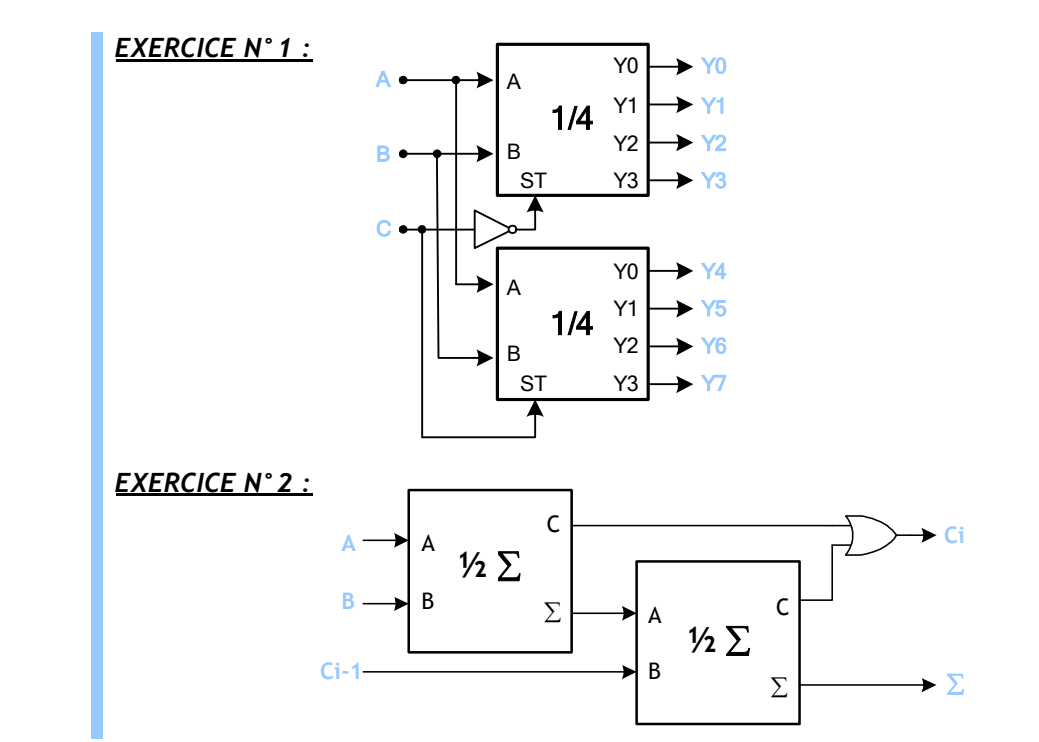